## **DooFinder API-Key für Shopware beziehen**

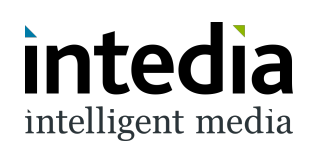

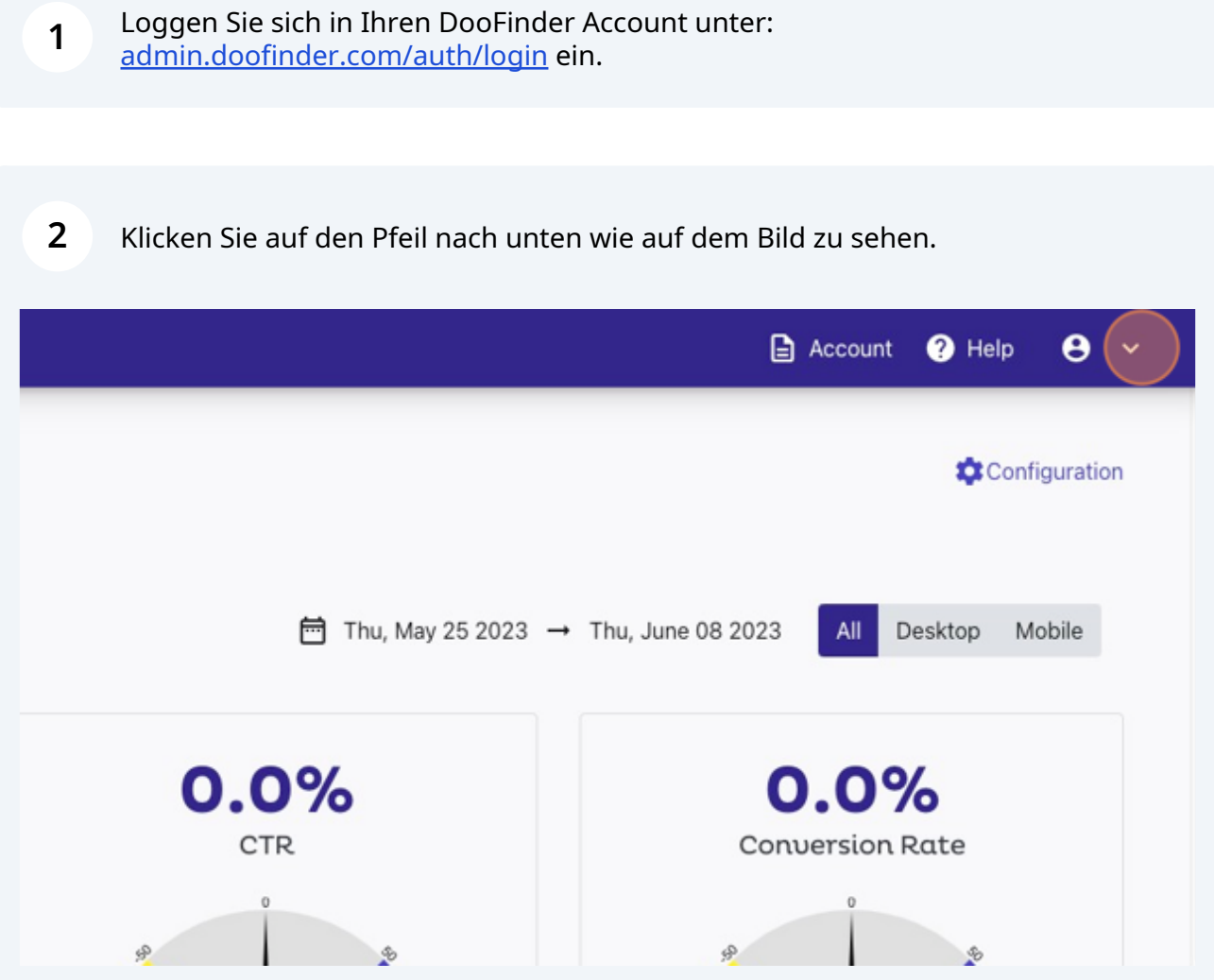

**3** Hier klicken Sie auf den Menüpunkt "API Tokens"

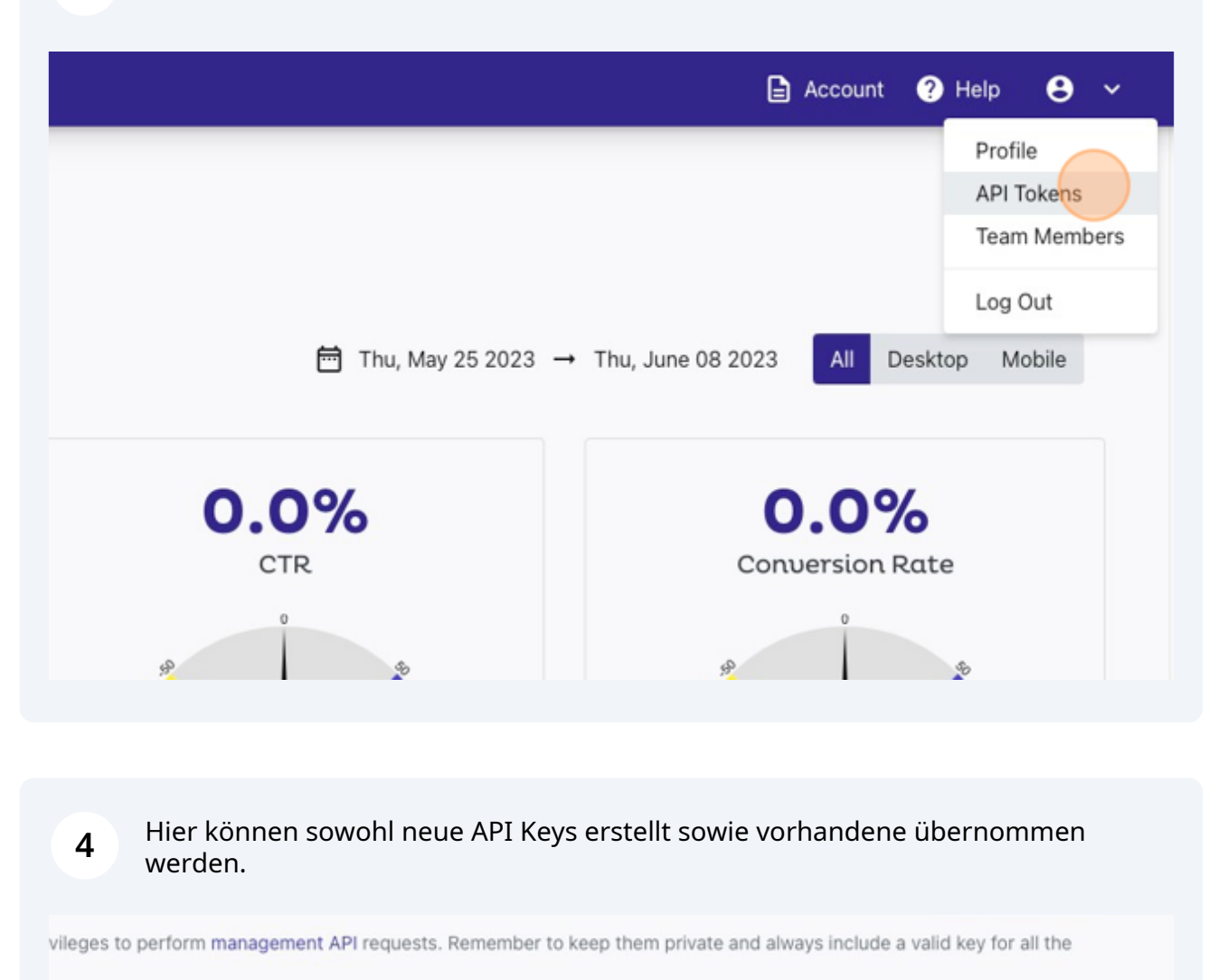

Web Token.

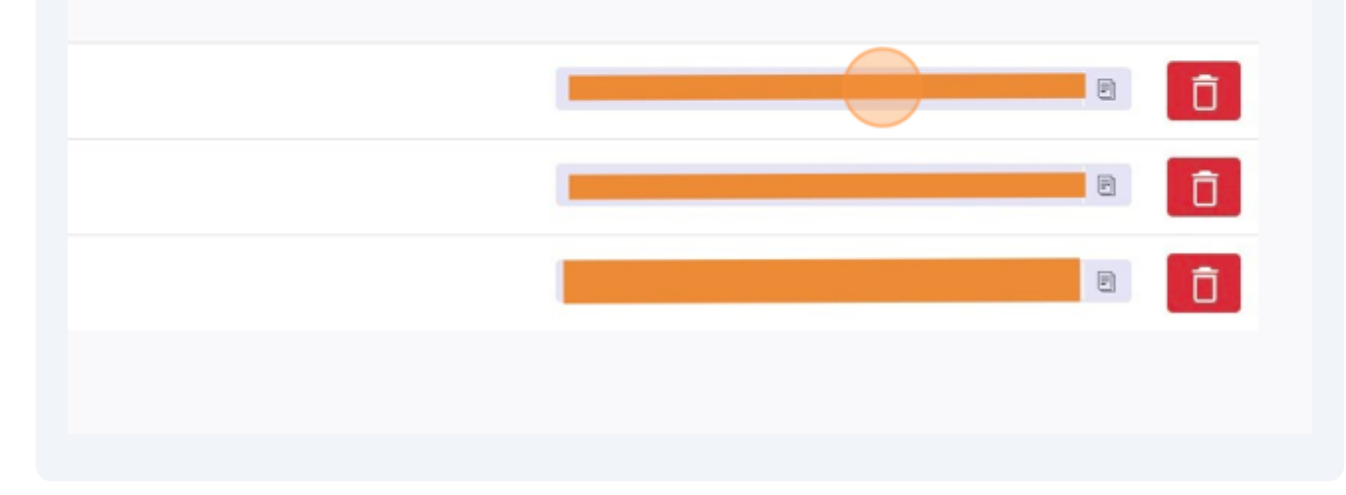